# **Foreman - Feature #13721**

## **Some settings should dispaly a drop down list where possiable.**

02/15/2016 03:58 PM - Sean O'Keeffe

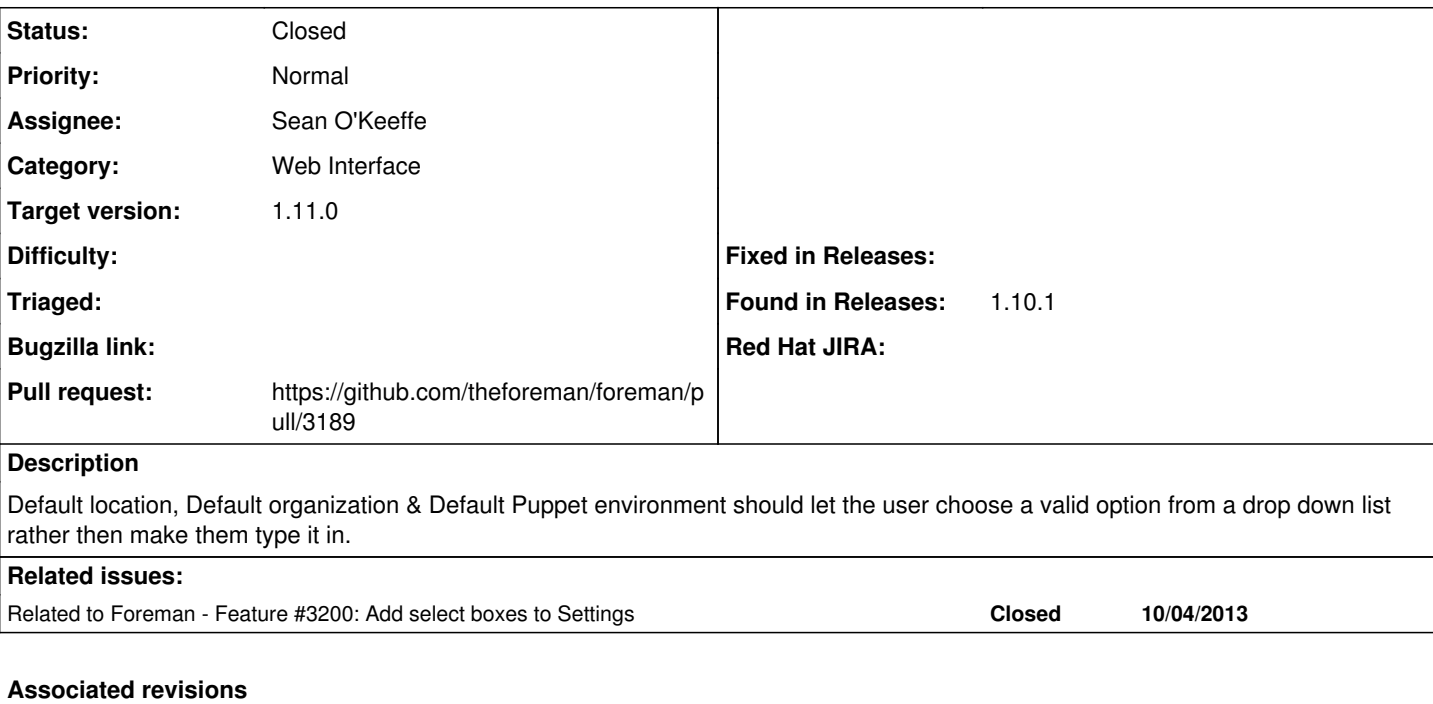

## **Revision a8f5a4c1 - 02/17/2016 05:41 AM - Sean O'Keeffe**

Fixes #13721 - Some settings should dispaly a drop down list

#### **History**

## **#1 - 02/16/2016 03:08 AM - The Foreman Bot**

*- Status changed from New to Ready For Testing*

*- Pull request https://github.com/theforeman/foreman/pull/3189 added*

#### **#2 - 02/17/2016 06:01 AM - Sean O'Keeffe**

*- Status changed from Ready For Testing to Closed*

*- % Done changed from 0 to 100*

Applied in changeset [a8f5a4c10ea8481b896c3c7fc17fadc2634505f5](https://projects.theforeman.org/projects/foreman/repository/foreman/revisions/a8f5a4c10ea8481b896c3c7fc17fadc2634505f5).

#### **#3 - 02/17/2016 09:37 AM - Dominic Cleal**

*- translation missing: en.field\_release set to 71*

## **#4 - 02/29/2016 09:20 AM - Dominic Cleal**

*- Related to Feature #3200: Add select boxes to Settings added*